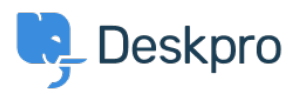

[База знания](https://support.deskpro.com/bg/kb) > [Using Deskpro](https://support.deskpro.com/bg/kb/using-deskpro) > [Admin](https://support.deskpro.com/bg/kb/admin) > [Can I change the title of the 'Department' field on](https://support.deskpro.com/bg/kb/articles/can-i-change-the-title-of-the-department-field-on-the-contact-form) [the contact form?](https://support.deskpro.com/bg/kb/articles/can-i-change-the-title-of-the-department-field-on-the-contact-form)

## Can I change the title of the 'Department' field on the contact form?

Grace Howlett - 2023-08-10 - [Коментари \(0\)](#page--1-0) - [Admin](https://support.deskpro.com/bg/kb/admin)

## **Question:**

Is there a way to change the 'Department' field title on the contact form? We'd like to change this to something along the lines of "Which department do you need assistance from?"

## **Answer:**

Yes, you can customize the title of the 'Department' field on the form (as well as most other phrases found on the Help Center). To do so, follow the steps below:

- 1. Go to **Admin > Configuration > Languages & Locales**.
- 2. For your default language, click **'Edit translations'**.

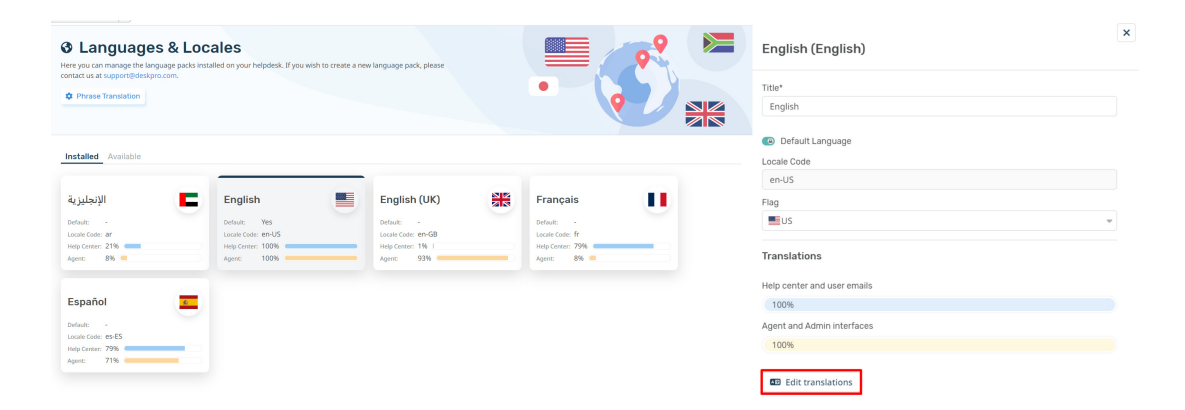

- 1. Go to the **'Help Center UI'** tab. You will be presented with a list of different phrases that relate to your help center. You can customize any of these.
- 2. Search for **'helpcenter.general.department',** click edit and enter your new title in the relevant language.
- 3. Scroll down to the bottom of the page and click **'Save'**.

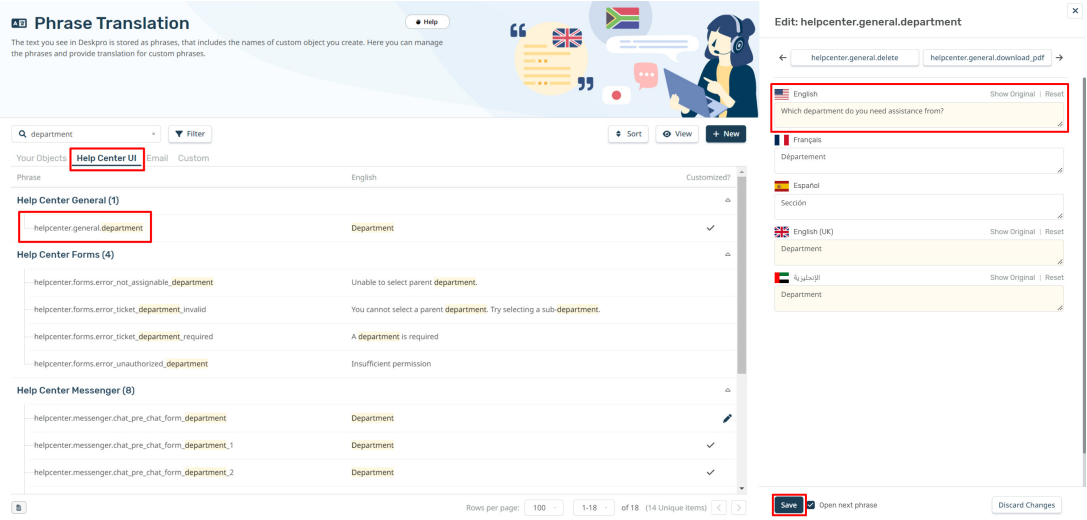

When you view the form now, the title should be updated.

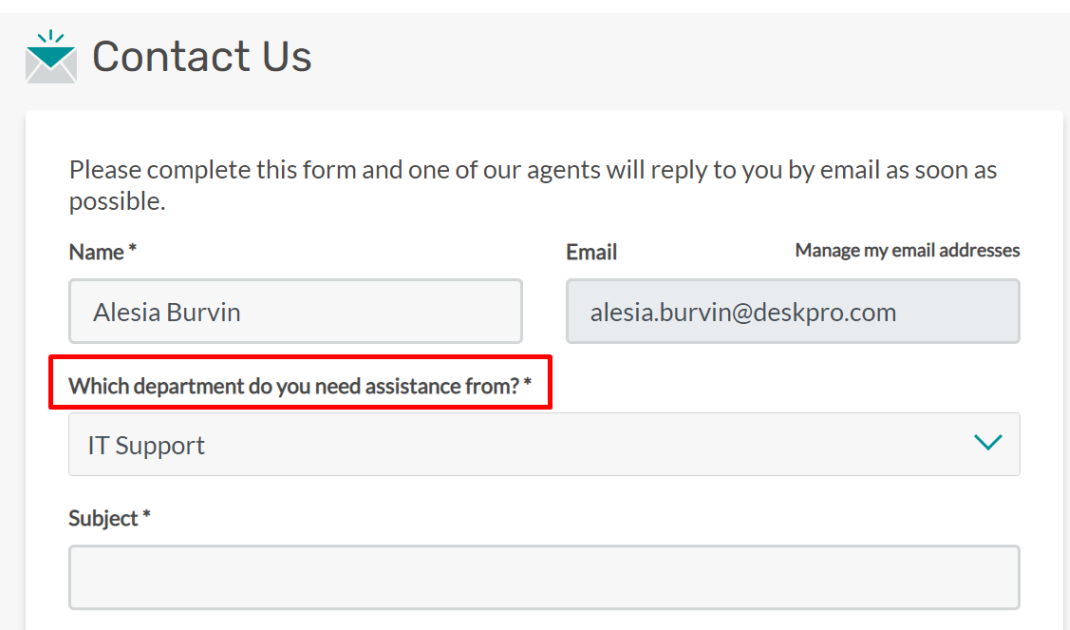